# UNIVERSIDADE FEDERAL DO RIO GRANDE DO SUL ESCOLA DE ENGENHARIA ENGENHARIA DE ENERGIA

# **AVALIÇÃO DE UM SISTEMA DE REFRIGERAÇÃO SOLAR POR UM CICLO DE ABSORÇÃO APLICADO A CÂMARAS FRIAS**

Por

# **Gustavo Lucas Höher**

Monografia apresentada à Comissão de Graduação do Curso de Engenharia de Energia da Escola de Engenharia da Universidade Federal do Rio Grande do Sul como parte dos requisitos para obtenção do diploma de Bacharel em Engenharia de Energia.

Porto Alegre, dezembro de 2021

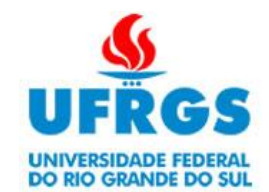

# UNIVERSIDADE FEDERAL DO RIO GRANDE DO SUL ESCOLA DE ENGENHARIA ENGENHARIA DE ENERGIA

# AVALIÇÃO DE UM SISTEMA DE REFRIGERAÇÃO SOLAR POR UM CICLO DE ABSORÇÃO APLICADO A CÂMARAS FRIAS

Gustavo Lucas Höher

ESTA MONOGRAFIA FOI JULGADA ADEQUADA COMO PARTE DOS REQUISITOS PARA A OBTENÇÃO DO TÍTULO DE **BACHAREL EM ENGENHARIA DE ENERGIA.** APROVADA EM SUA FORMA FINAL PELA BANCA EXAMINADORA

Prof. Dr. Flávio Antônio Becon Lemos

Coordenador do Curso de Engenharia de Energia

Orientadora: Profª. Drª. Letícia Jenisch Rodrigues

Banca examinadora:

Prof. Dr. Andrés Armando Mendiburu Zevallos – DEMEC/UFRGS Profª. Drª. Bibiana Ferraz – DELAE/UFRGS Profª. Drª. Mariana Resener – DELAE/UFRGS

Porto Alegre, 04 de dezembro de 2021

### **AGRADECIMENTOS**

Agradeço primeiramente aos meus pais, César Henrique Höher e Vera Regina Lírio Höher, que me incentivaram e me apoiaram de todas as formas possíveis durante todo caminho da graduação, sempre acreditando nos meus objetivos. Agradeço aos meus irmãos, César Henrique Höher, Victor Radamés Höher e Werner Günther Höher, que estiveram presentes no meu caminho, ajudando e sendo figuras nas quais pude me inspirar a ser quem sou hoje.

Agradeço à orientadora Letícia Jenisch Rodrigues que esteve presente desde o início de meu caminho na universidade, apoiando e sendo um exemplo de professora com dedicação e discernimento. Agradeço aos demais professores e funcionários da UFRGS que deram seu máximo pelos alunos para garantir um ensino de qualidade.

Höher, G.L. **Análise de geração de energia por ciclo de absorção aplicado a câmaras frias**. 2021.30. Monografia (Trabalho de Conclusão do Curso em Engenharia de Energia) – Escola de Engenharia, Universidade Federal do Rio Grande do Sul, Porto Alegre, 2021.

#### **RESUMO**

O presente trabalho tem como objetivo avaliar um sistema de geração energia a partir de coletores solares térmicos que alimentam um ciclo de absorção produzindo frio para uma câmara fria. A análise técnica é feita através de simulações computacionais com o auxílio do *software Transient System Simulation Tool* (TRNSYS), no qual, é implementado o sistema de geração. Além da avaliação de produção térmica, é levado em conta o comportamento da câmara de acordo com a carga a ser refrigerada através do *software* de simulação *Energy Plus.* Esse sistema é implementado em diferentes regiões do Brasil com objetivo de avaliar a influência da irradiação solar na geração térmica e também sobre a carga térmica da câmara. Com essas informações, são denominados alguns parâmetros que mais influenciam na geração de energia e também na mudança da carga térmica da câmara. Para cada parâmetro escolhido é determinado um intervalo de operação e essas informações são aplicadas no *software MINITAB* com objetivo de avaliar através do método estatístico de *Box-Behnken*, que faz parte da análise de *Design of Experiments* (DoE), a fim de determinar número de experimentos a serem desenvolvidos nos softwares escolhidos. A partir dos resultados, é possível determinar os parâmetros que mais influenciam o sistema em questão e também quais se correlacionaram de forma mais acentuada. Através do gráfico de regressão é possível verificar que o modelo em questão segue um padrão de resultado esperado. Além disso, foi possível mapear as regiões brasileiras onde o sistema proposto seria melhor implementado.

**PALAVRAS-CHAVE:** Energia Solar Térmica; Ciclo de absorção; Refrigeração; Câmaras Frias.

Höher, G.L. **Analysis of power generation by absorption cycle applied to cold rooms.** 2021.30. Monograph (Course Completion Work in Energy Engineering) - School of Engineering, Federal University of Rio Grande do Sul, Porto Alegre, 2021.

### **ABSTRACT**

The present work aims to evaluate an energy generation system from solar thermal collectors that feed an absorption cycle, producing cold for a cold chamber. The technical analysis is done through computer simulations with the help of the software Transient System Simulation Tool (TRNSYS), in which the generation system is implemented. Besides the evaluation of thermal production, the behavior of the chamber according to the load to be cooled is taken into account, through the simulation software Energy Plus. This system is implemented in different regions of Brazil, with the objective of evaluating the influence of solar irradiation on thermal generation and also on the thermal load of the chamber. With this information, some parameters that most influence the energy generation and also the change in the thermal load of the chamber are named. For each chosen parameter an operation interval is determined, and this information is applied to the MINITAB software in order to evaluate through the Box-Behnken statistical method, which is part of the Design of Experiments (DoE) analysis, in order to determine the number of experiments to be developed in the chosen software. From the results it is possible to determine the parameters that most influence the system in question and also which correlate more strongly. Through the regression graph it is possible to verify that the model in question follows a pattern of expected results. Furthermore, it was possible to map the Brazilian regions where the proposed system would be best implemented.

**KEYWORDS:** Thermal Solar Energy; Absorption Cycle; Refrigeration; Cold Rooms.

# **LISTA DE FIGURAS**

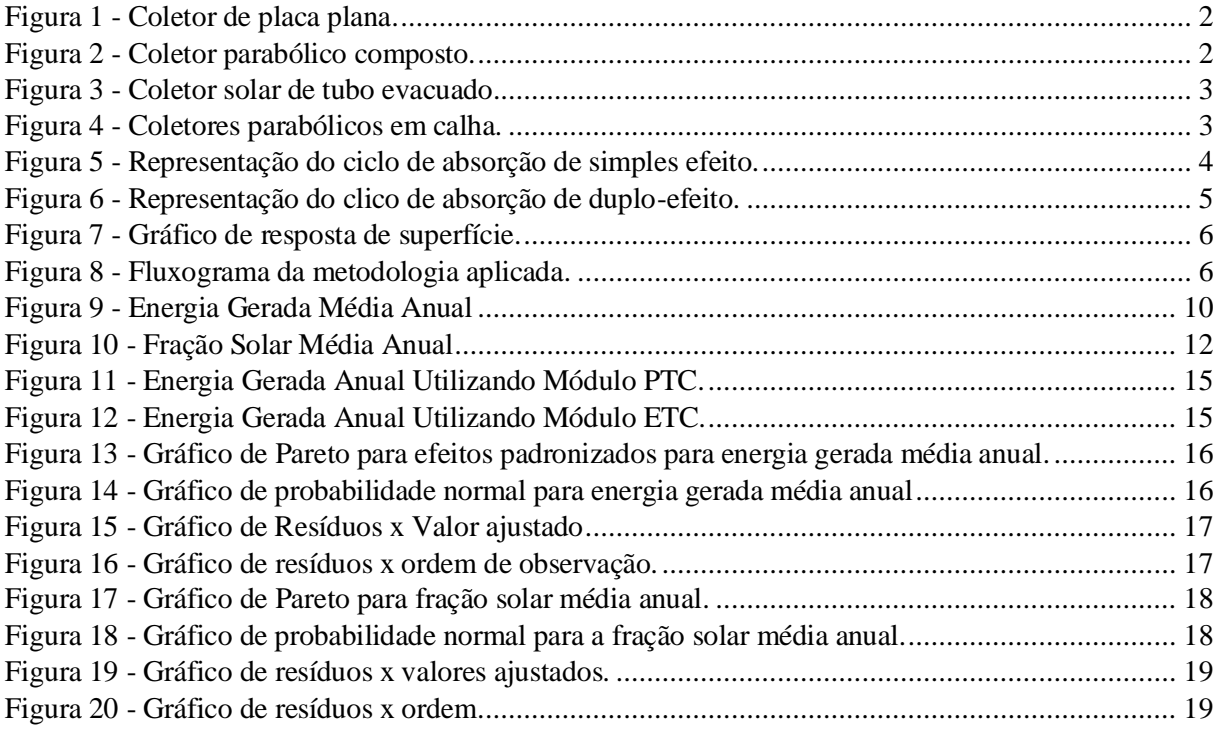

# **LISTA DE TABELAS**

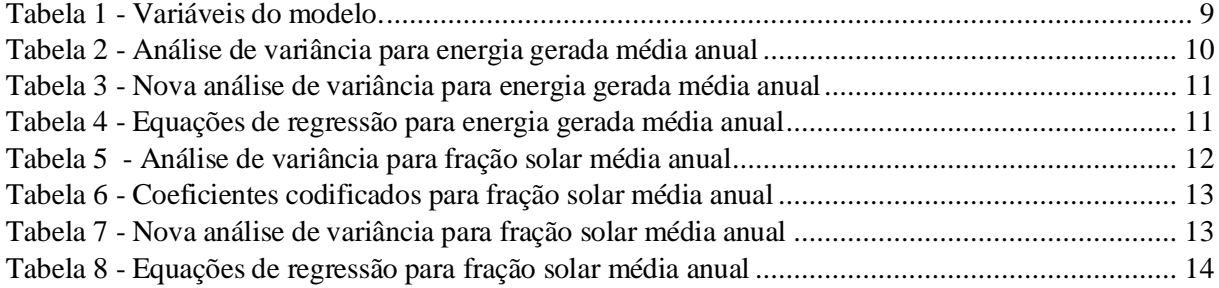

# **SUMÁRIO**

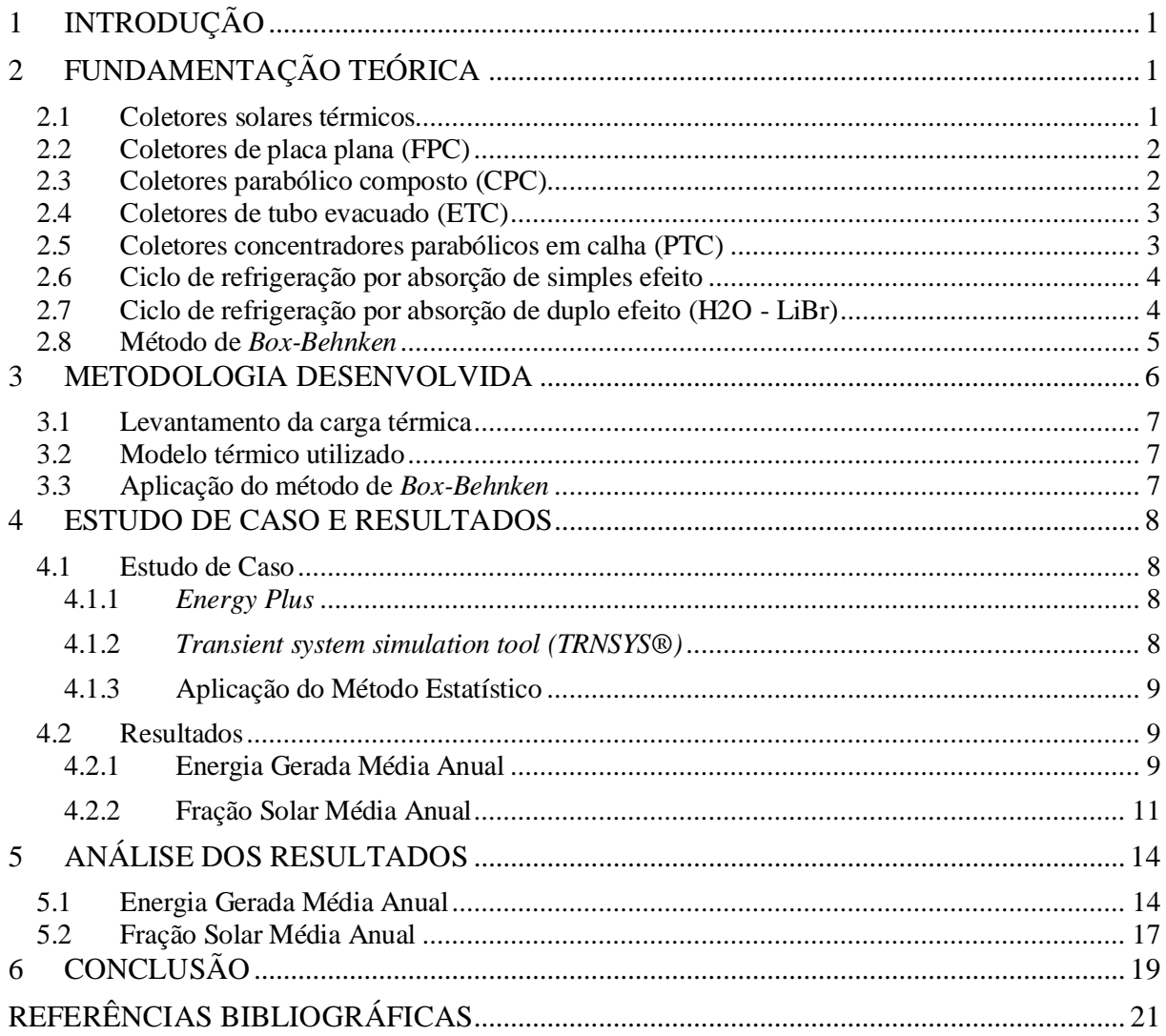

## <span id="page-8-0"></span>**1 INTRODUÇÃO**

A energia é um dos grandes temas em discussão em diversos setores no mundo, não somente na questão de novas fontes de geração, mas também no desenvolvimento de meios sustentáveis e econômicos. O setor industrial representou aproximadamente 34,72% do total de consumo de energia no Brasil (EPE, 2019). Devido a isto, é de suma importância o desenvolvimento de pesquisa com foco em reduzir custos com este insumo. A refrigeração em sistemas industriais é um dos setores que contribui no consumo de energia elétrica e, isso se dá por conta das variações de condições climáticas. No caso do Brasil, essas alternâncias relacionadas ao clima são distintas de região para região. Em contrapartida, temos a disponibilidade inesgotável de fonte de irradiação proveniente do Sol tornando a energia solar cada vez mais popularizada e viável.

Por ser uma fonte limpa, se torna atrativa por não emitir gases de efeito estufa em seus processos de geração. De acordo com Frozza (2013), o consumo de energia elétrica devido a refrigeração em câmaras frias pode variar em torno de 81 %. Por este motivo, o estudo de meios de produção de energia por meio de fontes renováveis se torna pertinente para esses fins. A utilização de sistemas de condicionamento solar de ambientes e em nível industrial vem crescendo atualmente no mundo (SOLID, 2014). Vale destacar que uma das maiores obras existentes está localizada em Singapura com capacidade de 2,73 MWth. Além disso, no ano de 2019, projetos de média e larga escala foram desenvolvidos principalmente na Europa. No entanto, a utilização desses meios de produção de energia totaliza 2000 projetos instalados no mundo todo (SOLID, 2020).

Para Cascetta (CASCETTA et al., 2018), a vantagem de utilizar energia solar térmica em sistemas de refrigeração se dá ao fato de ambos, o Sol e a demanda de resfriamento no verão, serem maiores. Em câmaras frias os gastos com energia se tornam exorbitantes, principalmente no verão. Sendo assim, uma alternativa seria a utilização da energia proveniente do Sol que é uma opção que está disponível de forma gratuita. Em alguns estados do Brasil, como os da região norte e nordeste, possuem temperaturas elevadas o ano todo e incidência solar muito alta. Para isso, esse sistema será avaliado como uma opção de geração de energia limpa e econômica para a indústria.

Com isto, a presente monografia tem como objetivo avaliar o desempenho termo energético do modelo sugerido, aplicado a diferentes cidades do Brasil. Baseado nisso, será analisada a geração de energia a partir de coletores solares térmicos que utilizam o calor provido da radiação solar para aquecer um determinado fluido (água, ar, entre outros). Esse fluido quente alimentará um *chiller* que irá gerar frio. Segundo Barreto (2018), existem diversos processos que podem se utilizar da irradiação como de produção de refrigeração, no entanto para cada aplicação irá depender da demanda de refrigeração da forma da energia de entrada.

## <span id="page-8-1"></span>**2 FUNDAMENTAÇÃO TEÓRICA**

Nesta seção será apresentado os termos estudados que serviram como base para esta análise.

### **2.1 Coletores solares térmicos**

<span id="page-8-2"></span>São equipamentos que transformam a energia proveniente do Sol em energia térmica através de um fluido de transporte. Este sistema absorve a radiação solar, converte essa energia em calor e transfere-o para um fluido que pode ser água, ar ou óleo. Os coletores podem ser classificados como não concentradores ou estacionários e concentradores. Os coletores não concentradores possuem uma mesma área que recebe e absorve a radiação solar. Já o coletor concentrador intercepta a radiação solar por meio de superfícies côncavas e focaliza a radiação solar direta para uma área menor.

Quanto à aplicação, os coletores concentradores são indicados para processos que operem em altas temperaturas. Estes equipamentos também podem ser diferenciados quanto ao líquido utilizado na transferência de calor (água, líquido não congelante, ar ou óleo de transferência de calor). Atualmente existem diversos modelos de coletores solares térmicos disponíveis no mercado.

### <span id="page-9-2"></span>**2.2 Coletores de placa plana (FPC)**

<span id="page-9-0"></span>A placa plana é constituída por uma superfície de vidro que é sobreposta a uma superfície absorvedora que é caracterizada por ter uma alta absortividade. Quando sob exposição à radiação solar uma grande parte da energia é absorvida pela placa e transferida para o fluído de trabalho que circula em tubos que direciona-os para um local de armazenamento ou uso. Um exemplo deste sistema está representado pela Figura 1.

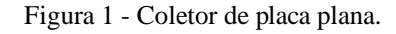

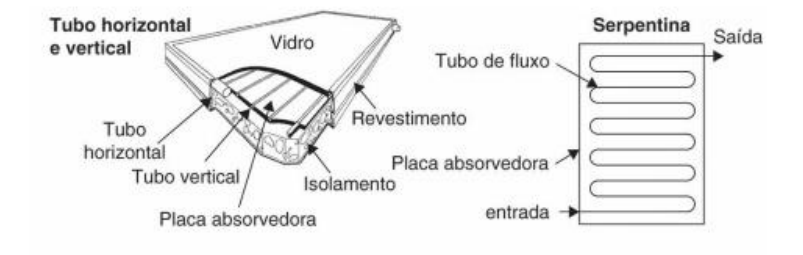

Fonte: (KALOGIROU, 2014)

### **2.3 Coletores parabólico composto (CPC)**

<span id="page-9-3"></span><span id="page-9-1"></span>São chamados de concentradores não espelhados. Têm a capacidade de refletir para o absorvedor toda radiação incidente, pois pode recebê-la por uma ampla gama de ângulos. Nesse caso, por trabalhar com múltiplas reflexões internas, qualquer radiação que entra na abertura do aceitador do coletor pode tomar diferentes configurações. Na Figura 2 temos a representação dos diferentes formatos de coletores parabólicos compostos.

Figura 2 - Coletor parabólico composto.

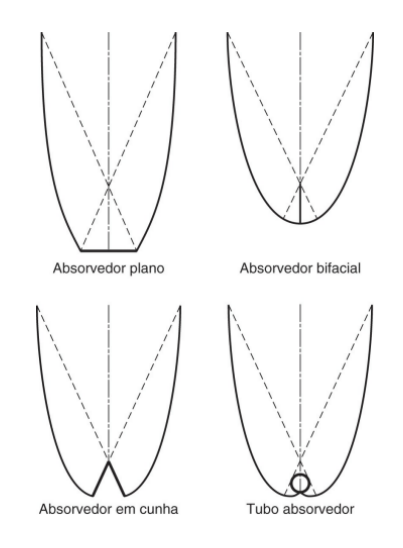

Fonte: (KALOGIROU, 2014)

# **2.4 Coletores de tubo evacuado (ETC)**

<span id="page-10-2"></span><span id="page-10-0"></span>Os coletores de tubo evacuado podem operar com maior desempenho e durabilidade em dias frios, nublados ou com vento. São constituídos por um tubo de calor situado na parte interna de um tubo evacuado. Na superfície interna do tubo interno é posicionada uma superfície absorvedora. A escolha dessa localização faz com que as perdas de calor devido à convecção e à condução sejam menores com o meio externo. Na Figura 3 há uma representação desse modelo de coletor.

Figura 3 - Coletor solar de tubo evacuado.

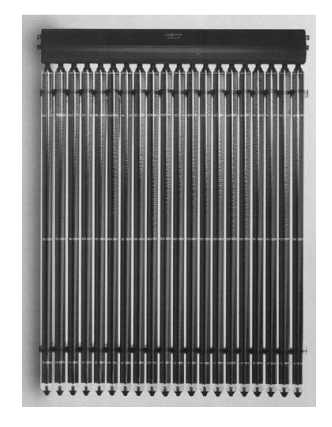

Fonte: (KALOGIROU, 2014)

### **2.5 Coletores concentradores parabólicos em calha (PTC)**

<span id="page-10-3"></span><span id="page-10-1"></span>São indicados para processos que envolvam temperaturas até 400ºC. Este coletor é constituído por uma folha de um material reflexivo entornado em uma forma parabólica. Ao longo da linha focal do receptor desse material parabólico é posicionado um tubo de metal preto coberto de vidro, que tem como objetivo receber a radiação solar incidente. O tubo utilizado possui formato evacuado para que as perdas de transferência de calor sejam reduzidas. A radiação incidente no tubo aquece um fluido que circula através dele. Pelas propriedades ópticas a linha focal é fixa, isso faz com que a radiação incidente também seja fixa na direção do refletor. Para otimizar o processo de geração são instalados sistemas de rastreamento solar. Na Figura 4 há uma representação desse formato de coletor.

Figura 4 - Coletores parabólicos em calha.

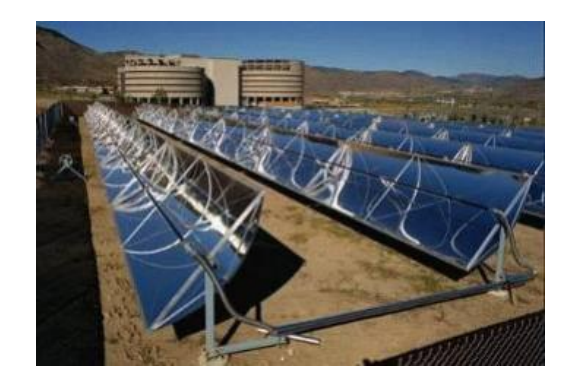

Fonte: (HO, 2007)

#### **2.6 Ciclo de refrigeração por absorção de simples efeito**

<span id="page-11-1"></span>De acordo com Carvalho (2007), é um sistema constituído por gerador, evaporador, absorvedor, condensador e uma bomba de solução. Seu funcionamento é dado da seguinte forma: após a saída do líquido refrigerante do evaporador na forma de vapor e à baixa pressão, esta é absorvida por uma solução líquida no absorvedor. No processo de absorção, ocorre uma reação exotérmica, que necessita do resfriamento absorvedor por meio de ar ou água. A bomba recebe a solução a baixa pressão e baixa concentração do absorvedor, eleva a sua pressão transportando-a para o gerador. No gerador, o calor provido de uma fonte quente de alta temperatura, faz com que a água seja vaporizada pela solução que a absorve. A solução líquida a alta concentração retorna para o absorvedor passando por redutor de pressão para que ocorra diferença de pressão entre o gerador e o absorvedor.

O vapor d'água que é liberado da solução líquida é utilizado como fluido refrigerante no condensador, no qual, ocorrerá nova troca de calor. O refrigerante na forma líquida passará por um dispositivo que reduzirá sua pressão a um nível muito baixo antes de chegar ao evaporador. O fluido refrigerante a pressão baixa escoará sobre a tubulação de troca de calor do evaporador, na qual, o calor latente será o responsável pela geração do efeito refrigerante desejado. A forma de vapor será absorvida pela solução líquida no absorvedor, completando o ciclo. Na Figura 5 há um esquema do circuito descrito.

<span id="page-11-0"></span>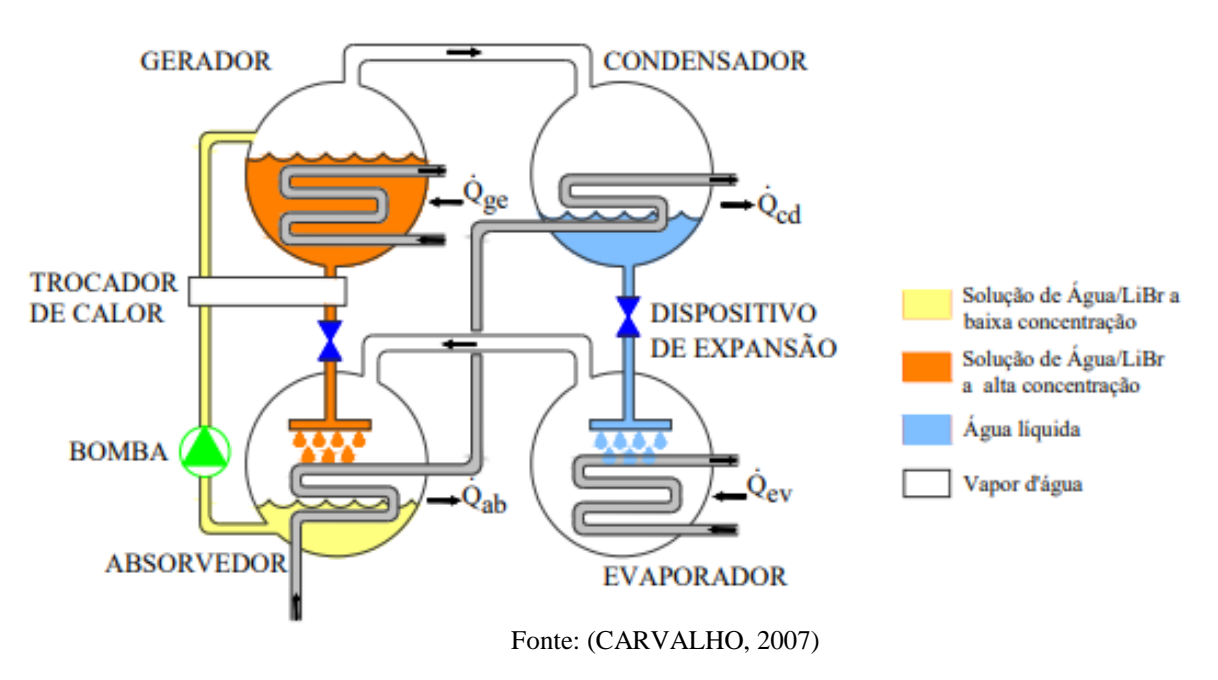

Figura 5 - Representação do ciclo de absorção de simples efeito.

#### **2.7 Ciclo de refrigeração por absorção de duplo efeito (H2O - LiBr)**

<span id="page-11-2"></span>O ciclo de absorção de duplo efeito possui coeficiente de desempenho em torno de 1,7. Por outro lado, o ciclo de simples efeito tem valores por perto de 0,7. Isto torna mais vantajoso a utilização dos ciclos de duplo efeito. Este ciclo pode operar com fontes quentes de calor de maior temperatura (120 ºC). A presença de um segundo gerador, de baixa temperatura, produz um melhor aproveitamento do calor da fonte quente. Na Figura 6, é ilustrada a estrutura do ciclo em questão.

<span id="page-12-0"></span>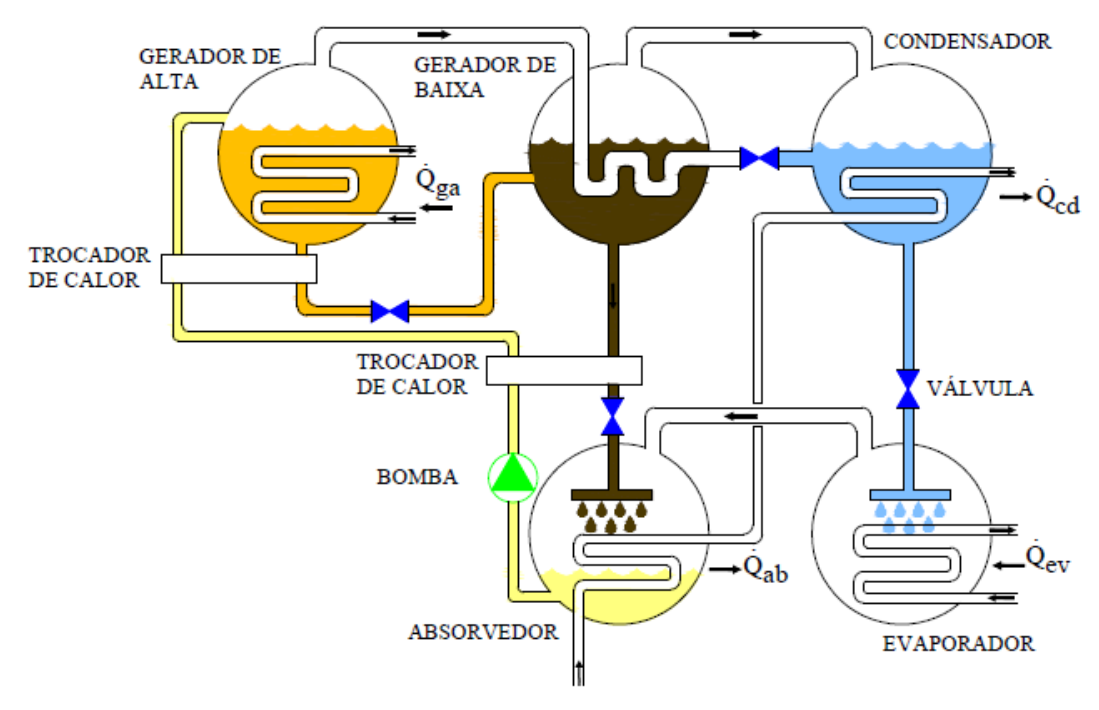

Figura 6 - Representação do clico de absorção de duplo-efeito.

Fonte: (CARVALHO, 2007)

A principal diferença desse ciclo com relação ao anterior é a presença do segundo gerador, que será aquecido com a pressão fornecida do primeiro gerador. Este ciclo opera em três níveis de pressão e com dois circuitos distintos como no ciclo de simples efeitos, um de solução (H2O-LiBr) e o outro do refrigerante (H<sub>2</sub>O). Contudo, possui um nível de concentração da solução H<sub>2</sub>O-LiBr intermediário entre a solução diluída que sai do absorvedor e a solução que saí a alta concentração de LiBr que chega do mesmo.

O processo começa da seguinte maneira: após a saída do refrigerante do evaporador na forma de vapor, esse é absorvido pela solução de H2O-LiBr. No absorvedor ocorre uma reação exotérmica do vapor d'água e a solução em questão - o resfriamento do absorvedor é feito através de água ou ar. A pressão do absorvedor é elevada até a entrada no gerador de alto que aquecerá a solução e desprenderá vapor d'água e este será responsável pelo aquecimento do gerador de baixa. A solução será aquecida neste gerador de uma concentração intermediária até uma alta concentração, após, essa retornará para o absorvedor na forma diluída, porém, antes passará pelo redutor de pressão. O vapor d'água liberado do gerador de alta e baixa é levado para o condensador como no ciclo de simples efeito.

Um dos maiores gastos nos ciclos de absorção está relacionada ao aquecimento do gerador e o resfriamento do absorvedor. Para isso, são utilizados trocadores de calor com o intuito de resfriar a solução que vai para o absorvedor e aquecer a solução com destino aos geradores.

#### **2.8 Método de** *Box-Behnken*

<span id="page-12-1"></span>O Box-Behnken é um dos métodos mais usuais na análise de *Design of Experiments* (DoE). Por ser um método da classe de resposta de superfície, o é expresso através de uma superfície característica (MONTGOMERY, 2012). Esta superfície é plotada a partir da relação dos parâmetros escolhidos com a saída desejada. Essa analogia é ilustrada pela Figura 7.

<span id="page-13-0"></span>Figura 7 - Gráfico de resposta de superfície.

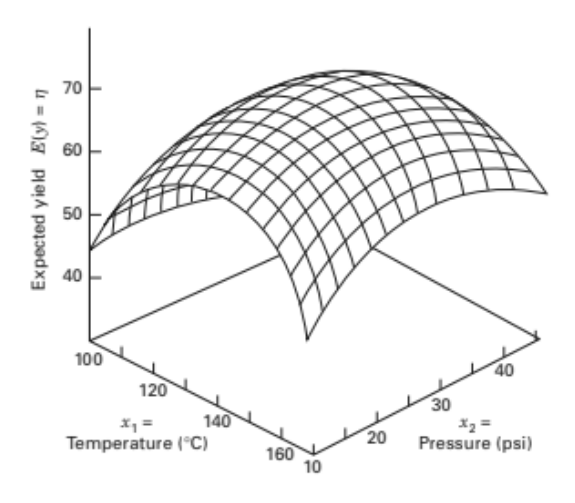

Fonte:(MONTGOMERY, 2012)

Os parâmetros exemplificados são a temperatura e pressão, sendo a saída a superfície (plano) resultante. No caso do uso do método *Box-Behnken*, esses parâmetros nunca são avaliados em seus extremos (inferior e superior) num mesmo experimento, ou seja, cada um é avaliado em um experimento diferente. Essa característica torna o projeto mais econômico. Além disso, o método requer poucos cálculos e reduz o número de experimentos necessários.

# <span id="page-13-2"></span>**3 METODOLOGIA DESENVOLVIDA**

Descreve-se a seguir a forma pela qual foi desenvolvido o trabalho com o intuito de alcançar os objetivos propostos. A partir da Figura 8, temos o seguimento da metodologia seguida.

<span id="page-13-1"></span>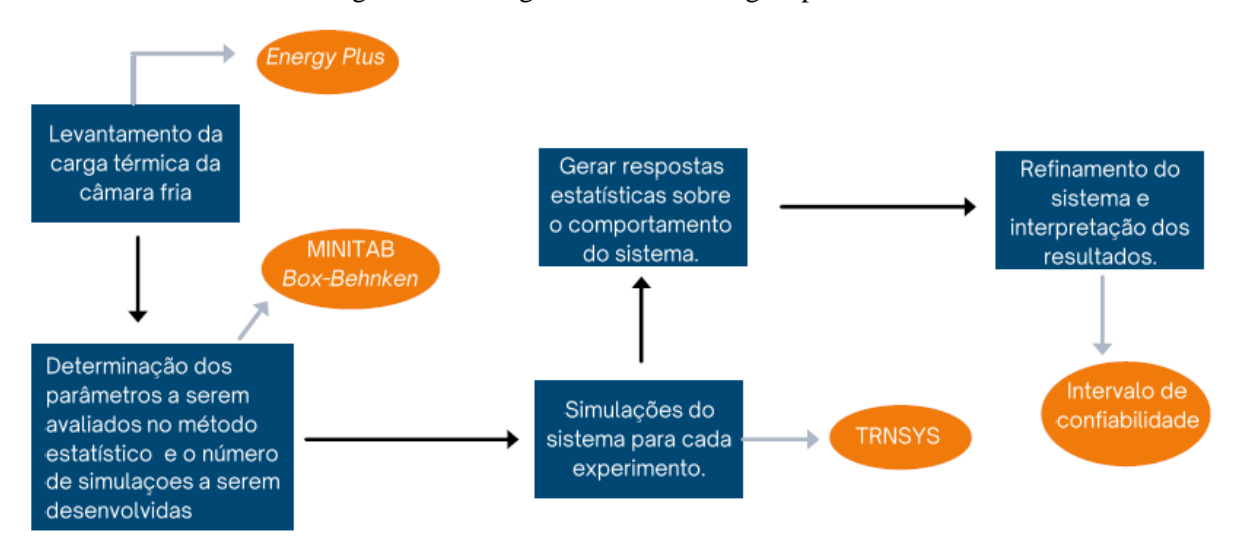

Figura 8 - Fluxograma da metodologia aplicada.

Fonte: Autor.

### **3.1 Levantamento da carga térmica**

<span id="page-14-0"></span>A câmara fria em questão possui três unidades, sendo a R/06 e R/07 com dimensão de 11,33 x 9,28 x 5,50 m e a R/08 com dimensão de 16,73 x 7,03 x 5,50 m. A ideia principal é contabilizar as cargas térmicas por meio de sua implementação no *software* de simulação *Energy plus*. Considerando que a temperatura de operação da câmara é 0°C, a principal parcela de carga térmica é dada pelo produto, o qual queremos manter refrigerado. O cálculo é dado pela seguinte equação de Borgnakke (1998):

$$
Q = m \cdot cp \cdot \Delta T \tag{3.1}
$$

Nesta equação, *m* é a massa a do produto a ser refrigerado, *cp* é o calor específico do produto e *ΔT* é a diferença de temperatura dada pela carga antes de ser refrigerada e após atingir a temperatura desejada.

Outra parcela importante a ser considerada é o calor que adentra através das paredes, pisos e teto. Esse calor é calculado de acordo com índice de irradiação solar do local no qual a câmara está. Essas informações são retiradas através dos arquivos climáticos de cada região ou cidade. O *software* de simulação leva em conta também as características dos materiais da edificação a ser simulada, como material de construção utilizados nas paredes e pisos, presença de isolamento das paredes, teto e piso.

Além do mais, é levado em conta o ar externo quer adentra as câmeras fazendo que ocorra ganho de carga térmica. Outras cargas que devem ser consideradas são provenientes dos motores dos equipamentos, sistemas de iluminação e também das pessoas que trabalham nas câmaras fazendo o carregamento das mesmas. Com todas essas informações, pode-se obter o perfil de carga térmica necessária a ser mantida no local e a energia necessária de refrigeração para mantê-la na temperatura desejada.

### <span id="page-14-1"></span>**3.2 Modelo térmico utilizado**

O ciclo proposto é composto por brometo de lítio (LiBr) que é utilizado como absorvedor e água. Esse sistema chamado de absorção é simulado em dado intervalo de tempo com o objetivo de suprir a carga térmica da câmara fria. O sistema de aquecimento solar em questão, baseado do ciclo de absorção utilizando *chiller* de 150 kW é simulado através do software *TRNSYS*. Através dos dados climáticos de uma cidade escolhida e atendo a área de coletores simulados por Cascetta (CASCETTA et al., 2018).

Um tanque frio e um tanque quente também são considerados. O tanque quente é estratificado com perdas uniformes e com múltiplas divisões, nas quais são feitos balanços de energia do tanque com relação ao tempo. A água que serve para abastecer o *chiller* entra no tanque pela divisão superior e saí pela divisão inferior do mesmo. O tanque quente é equipado também com um sistema auxiliar de aquecimento dado por um boiler que é ativado quando a temperatura do fluido fica abaixo da temperatura de operação do tanque. O calor necessário para aquecer o fluido da temperatura de entrada a temperatura de saída do tanque é dado por  $\dot{\theta}$  em função da vazão mássica da água e o calor específico da mesma.

$$
\dot{Q} = \dot{m}_a \cdot c_{p,a} \cdot (T_{a,saida} - T_{a,entrada}) \tag{3.2}
$$

O tanque frio é constituído de material rochoso que possui baixa capacidade térmica relativa. Utilizando as *types* do trabalho citado acima é possível obter a energia produzida pelo ciclo de absorção para suprir a demanda térmica da câmara através das simulações realizadas.

#### **3.3 Aplicação do método de** *Box-Behnken*

<span id="page-14-2"></span>Por meio do entendimento do problema em questão, que será o uso da energia solar para produção de energia através do ciclo de absorção com relação à carga térmica da câmara, pode se avaliar quais aspectos têm maior influência no modelo desenvolvido. Com o auxílio do *software* MINITAB que utiliza métodos estatísticos de DOE aplicando-os e, assim, resolvendo as interações do modelo desenvolvido de acordo com o método escolhido. Através desse programa, é possível fazer previsões de comportamento do modelo e correlações entre as variáveis escolhidas (MINITAB, 2017).

O primeiro passo a ser desenvolvido para aplicação do método de *Box-Behnken* é determinar quais variáveis do modelo estudado contribuem para geração de energia através do ciclo ou na carga térmica da câmara. Essas variáveis podem ser classificadas em contínuas ou categóricas. O intervalo contínuo é denominado por uma quantidade de valores que pode variar de *x* a *y*. Em contrapartida, o intervalo categórico denomina, não um valor, mas sim uma categoria ou classe de uma certa variável que não pode ser quantizada.

Um dos resultados a analisar pelo modelo é a equação característica que rege o sistema. Nesse modelo, por se tratar de uma superfície de resposta, a mesma é dada por um termo quadrático, ou seja, uma equação polinomial do tipo:

$$
y = \beta_0 + \sum_{i=1}^{k} \beta_i x_i + \sum_{i=1}^{k} \beta_{ii} x_i^2 + \sum_{i > \sum_{j} \beta_{ii} x_i x_j + \epsilon
$$
 (3.3)

na qual os coeficientes  $\beta$  expressam a relação entre as entradas e a saída. O produto de termos  $x_i$  e  $x_j$ representa a relação entre as entradas.

Pode-se também observar que muitos termos não são de grande influência para a saída. Dependendo do Grupo de estudo, um dado intervalo de confiabilidade é gerado. A solução é dada por uma tabela de regressão e para respeitar o intervalo de confiabilidade, o termo *P-Value* deve estar abaixo de 0,05. Caso os valores estejam acima desta ordem, a dada interação não é relevante para o modelo. Desta maneira, devem ser descartados primeiramente as interações de maior ordem com *P-Value* mais alto, e assim sucessivamente. Finalizando esta parte, o modelo refinado estará em seu estado final. Outro parâmetro que deve ser avaliado é o R2, que deve ter seu valor mais próximo possível de 1. Isto pode ser observado ao retirarmos os termos de menor significância.

### <span id="page-15-0"></span>**4 ESTUDO DE CASO E RESULTADOS**

<span id="page-15-1"></span>Nesta seção será apresentado os softwares escolhidos na análise e também os resultados obtidos.

## <span id="page-15-2"></span>**4.1 Estudo de Caso**

#### **4.1.1** *Energy Plus*

Este *software* parte da construção da estrutura física de uma edificação ou sistema escolhido pelo usuário. A premissa do programa é selecionar o arquivo climático desejado, esse passo é importantíssimo para determinação da carga térmica do problema, visto que, o *software* irá se basear nos dados de irradiação solar do local escolhido pelo usuário. Na interface do programa é possível determinar os parâmetros construtivos do sistema como materiais utilizados na construção de uma dada edificação, isolamento térmico, concreto, laje, etc. (ASHTON, 2004). No *Energy Plus* é possível também determinar os equipamentos que estão no sistema simulado, como motores, bombas e turbinas. O programa resolve as equações de derivadas parciais convergindo para um resultado da possível carga térmica que o sistema possui.

#### **4.1.2** *Transient system simulation tool (TRNSYS®)*

<span id="page-15-3"></span>Para Klein (2021), este é um *software* utilizado para simulação de sistemas de energia térmica no regime transiente, relacionando variáveis de entrada e saída através da seleção dos componentes do conjunto em questão chamando de *types*. As conexões necessárias do conjunto são escolhidas pelo usuário de acordo com os parâmetros determinados. Para soluções de cada

sistema, essa ferramenta apoia-se nos dados climáticos da localização escolhida pelo usuário. Para resolução de problemas mais específicos, é possível inclusão de modelos matemáticos que não estão presentes na biblioteca do programa. Por intermédio da resolução de equações diferenciais, o programa gera seus resultados assegurando uma convergência de acordo com o intervalo tempo escolhido.

### **4.1.3 Aplicação do Método Estatístico**

<span id="page-16-1"></span>As variáveis escolhidas foram azimute, inclinação e área, como parâmetros contínuos e tipo de módulo e a cidade na qual o modelo seria simulado, sendo esses os parâmetros categóricos. As variáveis ditas como contínuas, foram escolhidas por se tratar de aspectos físicos relacionados aos cálculos dos resultados deste trabalho. Os tipos de módulos foram escolhidos por serem os módulos mais aplicados a esse tipo de sistemas, levando em conta Cascetta (2018). Ao passo que, as cidades foram escolhidas no sentido de mapear diferentes regiões brasileiras nas quais possuíam diferentes características de incidência solar. Na figura abaixo é possível verificar os parâmetros escolhidos e seus respectivos intervalos no caso dos contínuos e a sua classificação no caso dos categóricos.

<span id="page-16-0"></span>

| Intervalo<br>$-135^{\circ} - 135^{\circ}$ |  |  |  |  |  |  |
|-------------------------------------------|--|--|--|--|--|--|
|                                           |  |  |  |  |  |  |
|                                           |  |  |  |  |  |  |
| $10^{\circ}$ - $40^{\circ}$               |  |  |  |  |  |  |
| $100 \text{ m}^2 - 300 \text{ m}^2$       |  |  |  |  |  |  |
| VARIÁVEIS CATEGÓRICAS                     |  |  |  |  |  |  |
| Categoria                                 |  |  |  |  |  |  |
| ETC[1]                                    |  |  |  |  |  |  |
| PTC $[2]$                                 |  |  |  |  |  |  |
| Campo Grande [1]                          |  |  |  |  |  |  |
| Florianópolis <sup>[2]</sup>              |  |  |  |  |  |  |
| Fortaleza [3]                             |  |  |  |  |  |  |
| Manaus $[4]$                              |  |  |  |  |  |  |
| Porto Alegre [5]                          |  |  |  |  |  |  |
| Recife [6]                                |  |  |  |  |  |  |
|                                           |  |  |  |  |  |  |

Tabela 1 - Variáveis do modelo.

Fonte: Autor.

Na tabela acima temos, nos colchetes, os parâmetros categóricos com distinção numérica, que foi a forma aplicada no *software* MINITAB para que fosse possível identificar qual categoria utilizar em cada simulação.

### <span id="page-16-2"></span>**4.2 Resultados**

#### **4.2.1 Energia Gerada Média Anual**

<span id="page-16-3"></span>No primeiro momento foi realizada a compilação no *software* MINITAB para os parâmetros escolhidos com o intuito de obter como resultado a energia gerada anual. Foram realizados os experimentos exigidos pelo software variando os parâmetros seguindo o método

de *Box-Behenken*. Ao total foram realizadas 180 simulações contemplando a variação aleatória dos parâmetros. Na Figura 8 é apresentado o valor de energia gerada média anual para cada simulação.

<span id="page-17-0"></span>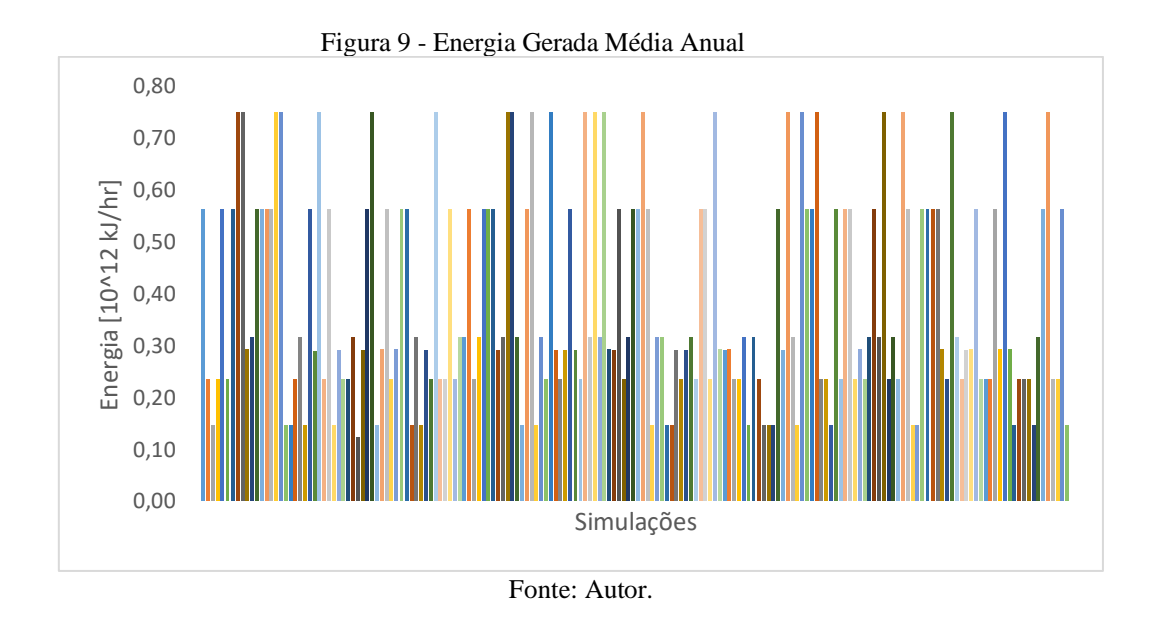

<span id="page-17-1"></span>Avaliando os resultados para o resultado *P-value* no primeiro momento, tem-se os seguintes resultados no quadro a seguir quanto a análise de variância.

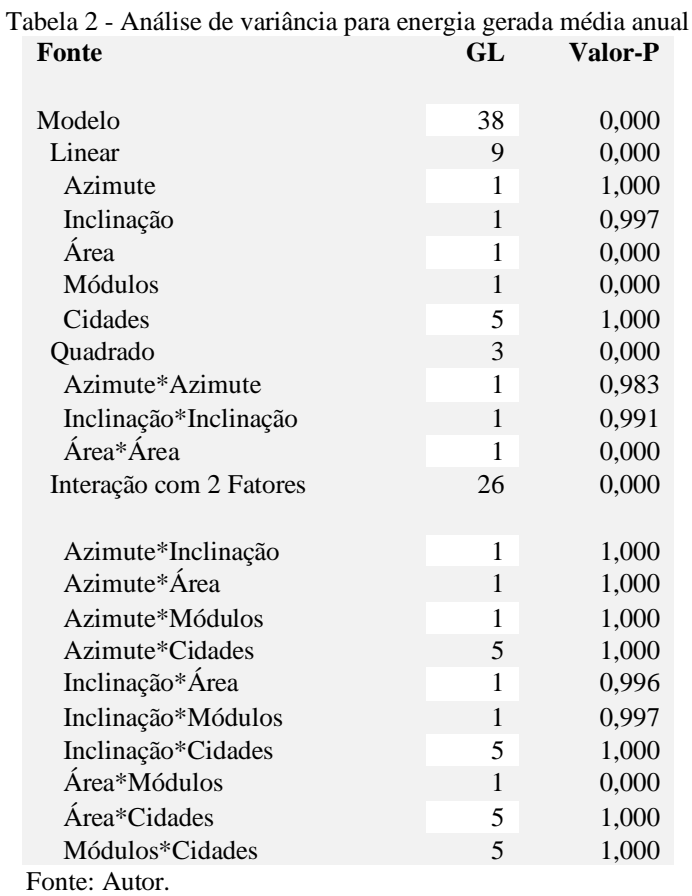

10

<span id="page-18-0"></span>Observando os resultados, tem-se que os parâmetros puros e também as relações de primeira e segunda ordem possuem valores significantes de *P-value*. Para tornar o modelo mais refinado e objetivo, foi adotada a limitação de intervalo de confiabilidade de 0,05. Após o descarte dos termos que não têm significância para o modelo, tem-se os seguintes resultados para a análise de variância.

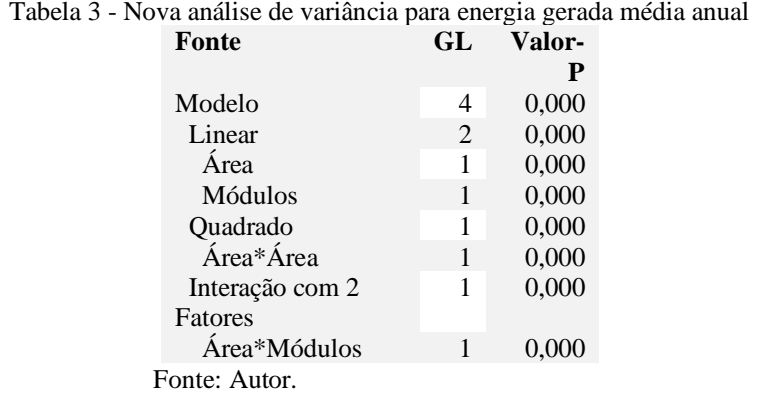

Outro resultado a ser apresentado são as equações de regressão do modelo. No modelo estudo temos duas equações, uma para representar o primeiro módulo (ETC) e o segundo (PTC).

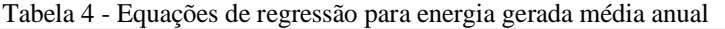

<span id="page-18-1"></span>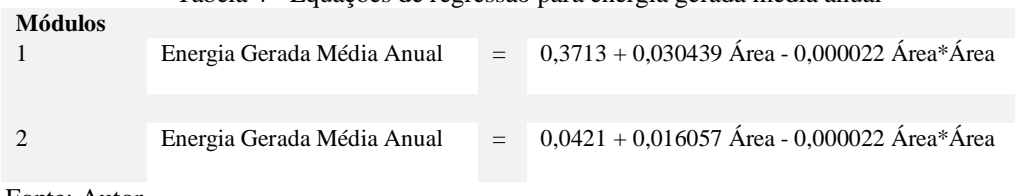

<span id="page-18-2"></span>Fonte: Autor.

### **4.2.2 Fração Solar Média Anual**

Outra análise realizada foi implementando o mesmo modelo com os mesmos dados no MINITAB, com intuito de obter a fração solar do modelo. Foram realizadas 180 simulações variando os parâmetros de forma aleatória, segundo o *software*. A partir disso temos o valor de fração solar média anual para cada simulação.

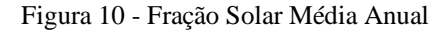

<span id="page-19-0"></span>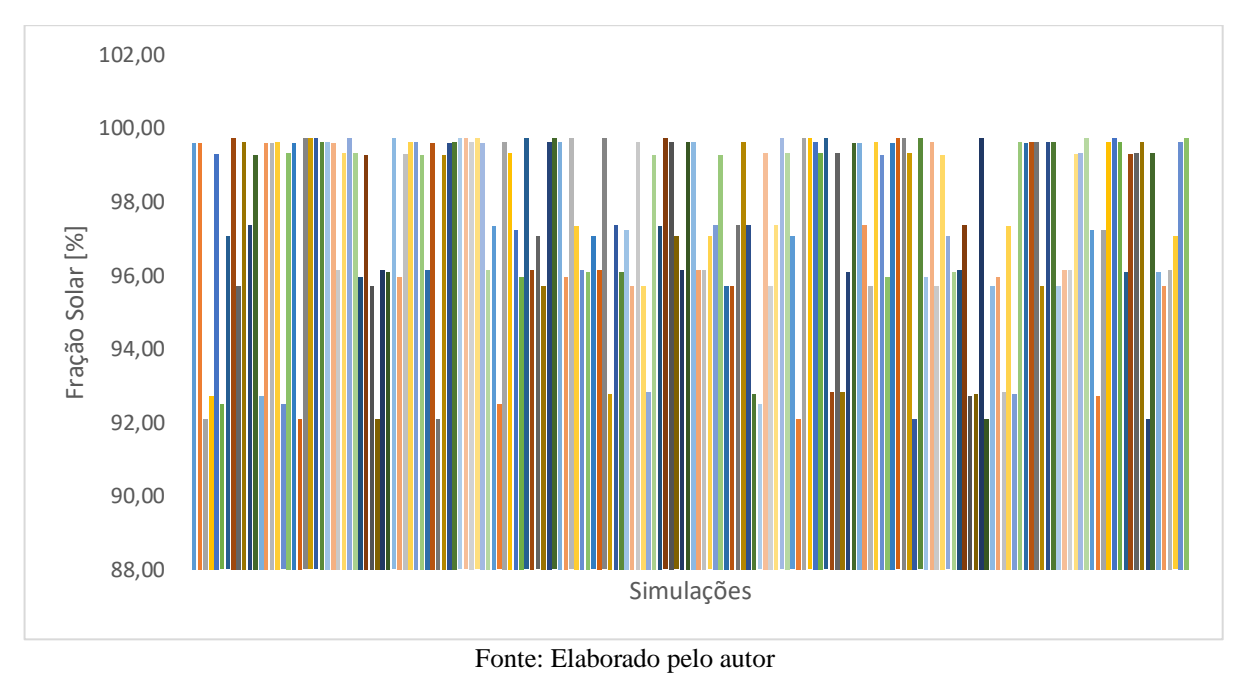

Seguindo para a análise de variância teremos os seguintes resultados com relação ao valor de

<span id="page-19-1"></span>*P-value*.

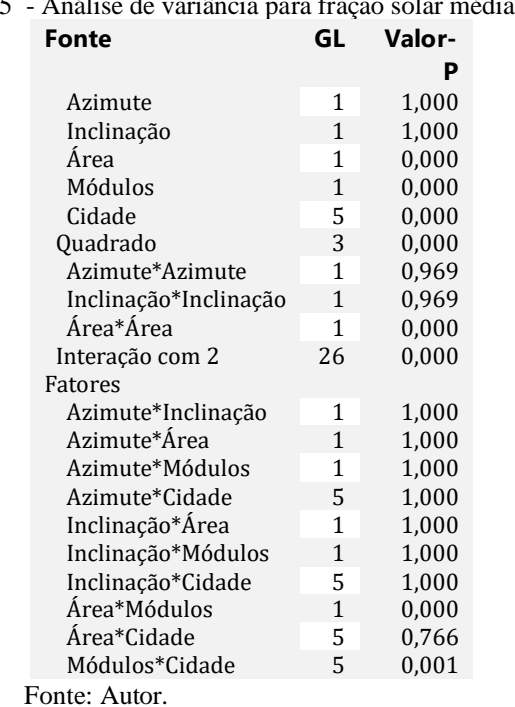

Tabela 5 - Análise de variância para fração solar média anual

Refinando o modelo a partir do intervalo de confiabilidade, pode-se chegar aos dados resultados abaixo para os coeficientes codificados e a análise de variância. Primeiramente temos os resultados para os coeficientes codificados.

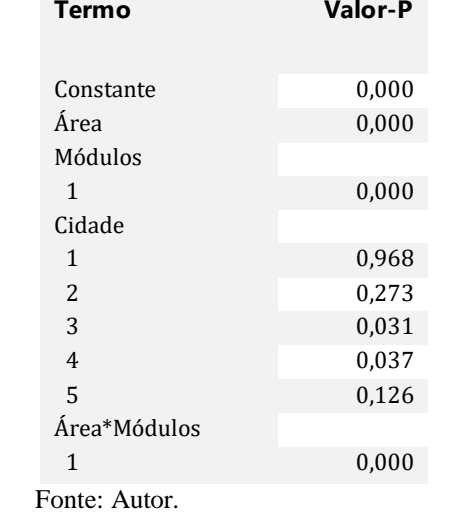

## <span id="page-20-0"></span>Tabela 6 - Coeficientes codificados para fração solar média anual

<span id="page-20-1"></span>Agora os novos resultados para análise de variância após aplicação de intervalo de confiabilidade.

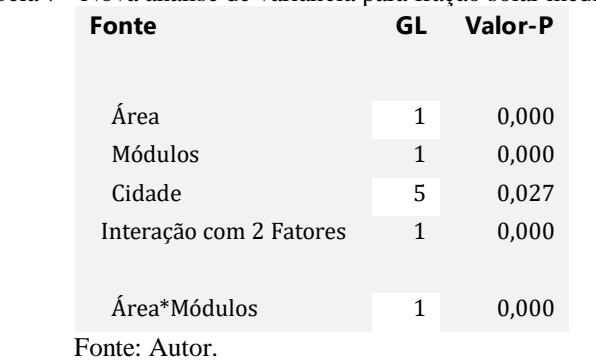

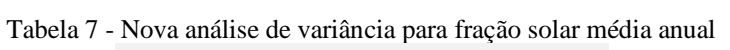

Com os resultados de variância do modelo, foi possível obter as equações de regressão. Percebese aqui a dependência da fração solar para o parâmetro cidade.

|               | <b>MORTHOS</b>   | Unauc                    |            |     |                          |  |
|---------------|------------------|--------------------------|------------|-----|--------------------------|--|
|               | $\mathbf{1}$     | $\mathbf{1}$             | <b>FS</b>  | $=$ | $99,139 + 0,002083$ Área |  |
|               | $\overline{c}$   | $\,1$                    | <b>FS</b>  | $=$ | $90,636 + 0,023675$ Área |  |
|               | $\,1\,$          | $\sqrt{2}$               | ${\rm FS}$ | $=$ | $99,218 + 0,002083$ Área |  |
|               | $\boldsymbol{2}$ | $\boldsymbol{2}$         | <b>FS</b>  | $=$ | $90,714 + 0,023675$ Área |  |
|               | $\,1\,$          | 3                        | <b>FS</b>  | $=$ | $98,993 + 0,002083$ Área |  |
|               | $\sqrt{2}$       | 3                        | ${\rm FS}$ | $=$ | $90,489 + 0,023675$ Área |  |
|               | $\mathbf{1}$     | $\overline{\mathcal{L}}$ | <b>FS</b>  | $=$ | $98,998 + 0,002083$ Área |  |
|               | $\boldsymbol{2}$ | $\overline{\mathcal{L}}$ | <b>FS</b>  | $=$ | $90,494 + 0,023675$ Área |  |
|               | $\mathbf{1}$     | 5                        | <b>FS</b>  | $=$ | $99,248 + 0,002083$ Área |  |
|               | $\boldsymbol{2}$ | 5                        | <b>FS</b>  | $=$ | 90,744 + 0,023675 Área   |  |
|               | $\mathbf{1}$     | 6                        | <b>FS</b>  | $=$ | $99,258 + 0,002083$ Área |  |
|               | $\mathfrak{2}$   | 6                        | FS         | $=$ | $90,755 + 0,023675$ Área |  |
| Fonte: Autor. |                  |                          |            |     |                          |  |

<span id="page-21-0"></span>Tabela 8 - Equações de regressão para fração solar média anual **Módulos Cidade**

<span id="page-21-1"></span>**ANÁLISE DOS RESULTADOS**

Esta seção foi dividida em dois tópicos, sendo o primeiro com relação à geração de energia média anual e no segundo momento para a fração solar média anual.

# **5.1 Energia Gerada Média Anual**

<span id="page-21-2"></span>O modelo implementado com objetivo da análise de geração de energia exprime diversos fatores a serem analisados. Primeiramente, percebe-se o perfil de geração média anual que está sendo representado no gráfico abaixo para os dois tipos de módulos para as diferentes cidades.

<span id="page-22-0"></span>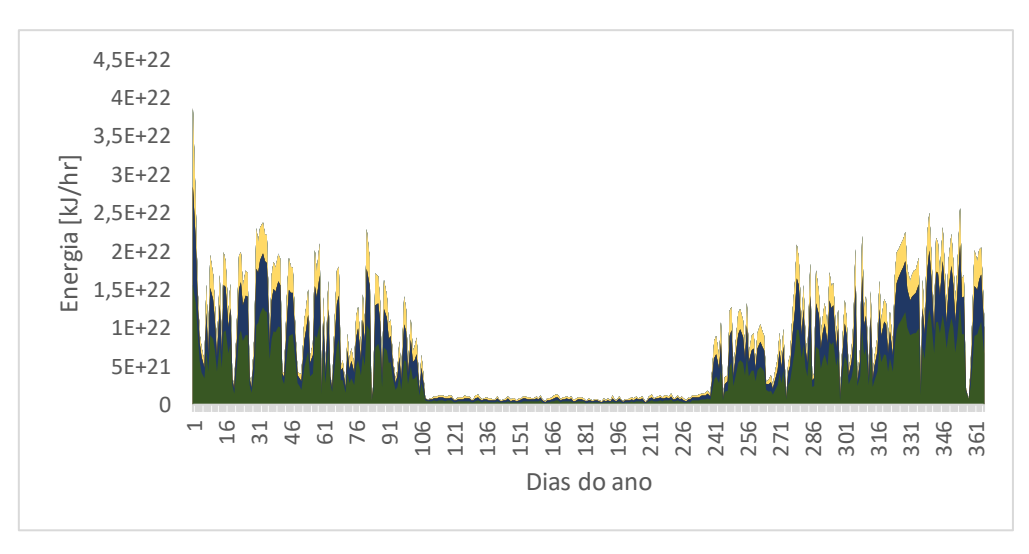

Figura 11 - Energia Gerada Anual Utilizando Módulo PTC.

Fonte: Autor.

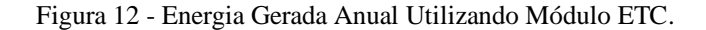

<span id="page-22-1"></span>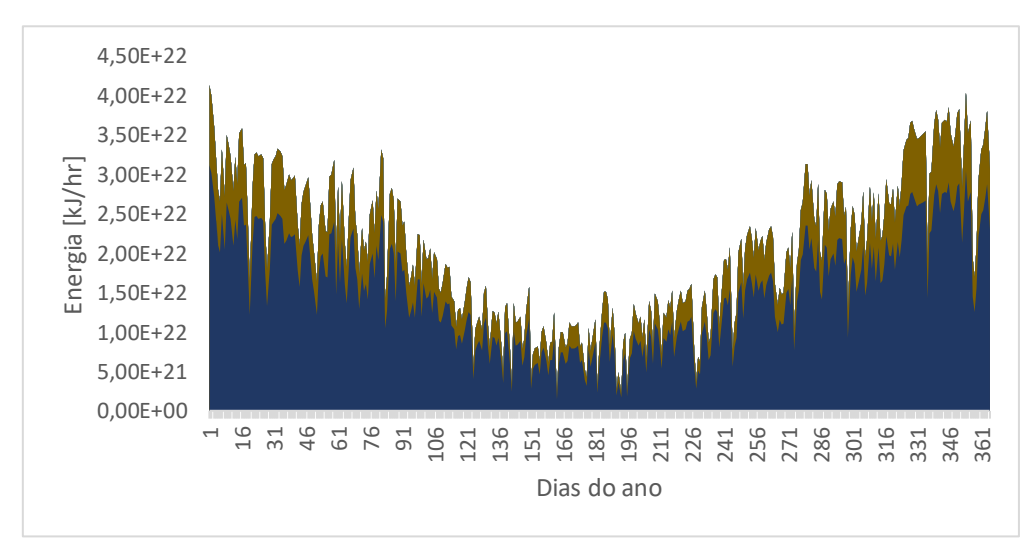

#### Fonte: Autor.

Os gráficos representam uma justificativa de porque o modelo imprime uma relação significativa do tipo de módulo com a energia gerada independente da cidade na qual o sistema foi simulado, a partir das equações de regressão. Entretanto, por meio dos resultados percebe-se que o parâmetro que mais influenciou na energia média anual gerada foi a área do conjunto de módulos. Tanto pelas equações de regressão quanto pela análise de variância. Outra forma de analisarmos os resultados é através dos gráficos que o *software* imprime, sendo um deles o gráfico de Pareto.

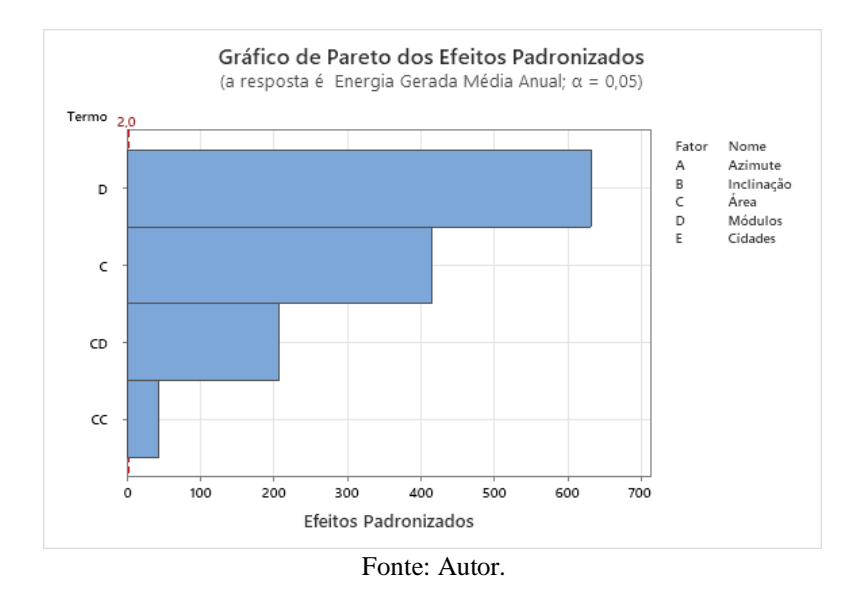

<span id="page-23-0"></span>Figura 13 - Gráfico de Pareto para efeitos padronizados para energia gerada média anual.

O gráfico de Pareto acima demonstra quais fatores têm significância para variação da resposta desejada. No caso dessa análise observa-se que o parâmetro módulo tem grande influência no modelo descrito, seguido pela área e as interações como módulos *x* área e área *x* área. A variável α descrita no gráfico é utilizada para determinar a linha de referência, na qual pode-se considerar se o fator tem significância para análise. (MINITAB, 2019a)

Outros parâmetros importantes a serem observados como resposta do modelo são o  $\mathbb{R}^2$  de 99,97%,  $R^2$ <sub>Predito</sub> de 99,95% e  $R^2$ <sub>Ajustado</sub> de 99,96%, sem ser aplicado o intervalo de confiabilidade de 0,05. Após realizado o refinamento do modelo com intuito de obter a geração de energia os valores obtidos para os mesmos termos citados anteriormente foram de 99,97%. Quanto ao  $\mathbb{R}^2$ , isso significa que as respostas obtidas pela aplicação do modelo têm seus dados bem ajustados. O  $R^2$ <sub>Predito</sub>, garante que se fosse removida alguma informação da equação de regressão, o quão o modelo é capaz de predizer a informação retirada. Através do  $R^2$ <sub>Ajustado</sub>, pode-se perceber que após ser removido os termos que não tinham tanta importância para o estudo, pelo intervalo de confiabilidade, o modelo ficou mais objetivo. (MINITAB, 2019c)

Outra maneira de validar o modelo de estudo é através da interpretação dos gráficos de resíduos fornecidos pelo *software* MINITAB. O primeiro gráfico a ser analisado é o de probabilidade normal *x* resíduos apresentado abaixo.

<span id="page-23-1"></span>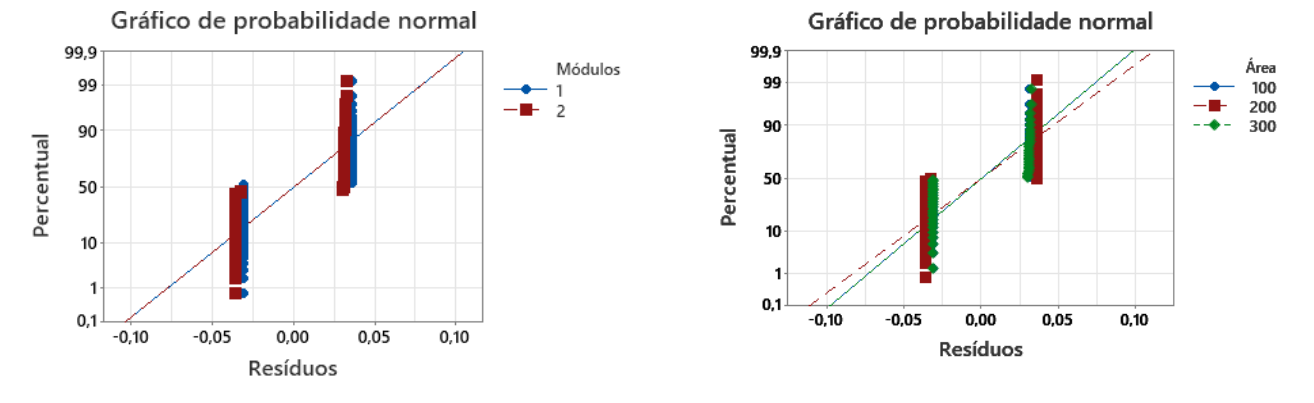

Figura 14 - Gráfico de probabilidade normal para energia gerada média anual

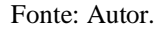

As figuras acima indicam dois padrões de tendência. Esses padrões estão localizados em locais diferentes do gráfico. As variações em torno da linha de tendência vermelha indicam que a resposta desejada varia significantemente com o tipo de módulo escolhido e também com a área do conjunto de módulos empregada. A distribuição indica que os resíduos não seguem uma normalidade, e isso acontece pelo fato de o tipo de módulo influenciar nas respostas desejadas. (MINITAB, 2019b)

<span id="page-24-0"></span>Outro gráfico a ser analisada é a de resíduos *x* valor ajustado, que é apresentado a seguir.

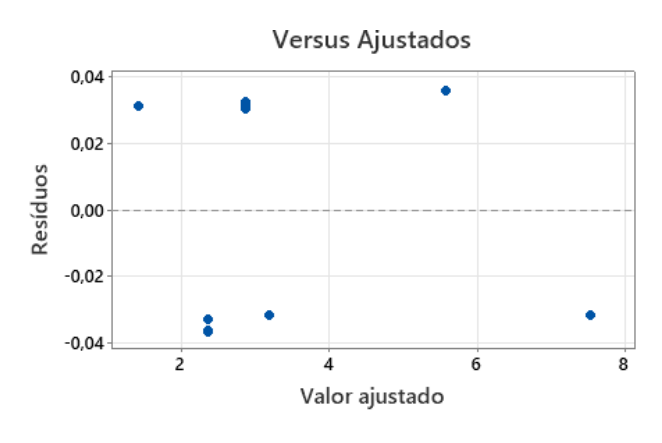

Figura 15 - Gráfico de Resíduos x Valor ajustado

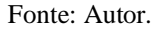

Na situação apresentada acima temos que os pontos estão distribuídos aleatoriamente em torno de 0. Isso indica que os resíduos são aleatoriamente distribuídos e que possuem variância constante. (MINITAB, 2019b)

<span id="page-24-1"></span>O próximo gráfico a ser analisado é o de Resíduos x Ordem de apresentação.

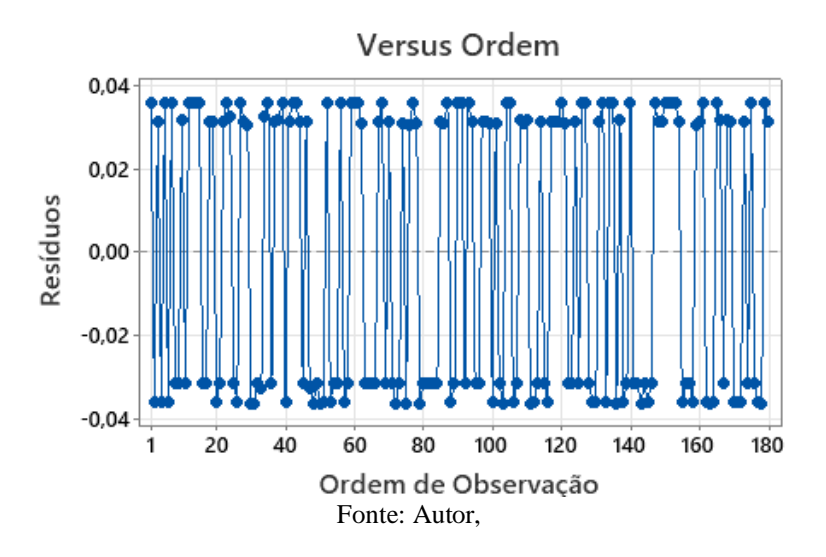

Figura 16 - Gráfico de resíduos x ordem de observação.

Em suma, se os pontos do gráfico acima estiverem dispostos em torno de zero, isso indica que os resíduos são independentes uns dos outros. (MINITAB, 2019b)

#### **5.2 Fração Solar Média Anual**

<span id="page-24-2"></span>Começando pela análise do gráfico de Pareto, pode-se notar que os fatores significantes que estão dentro da linha de referência para o modelo, conforme Figura 16 a seguir.

<span id="page-25-0"></span>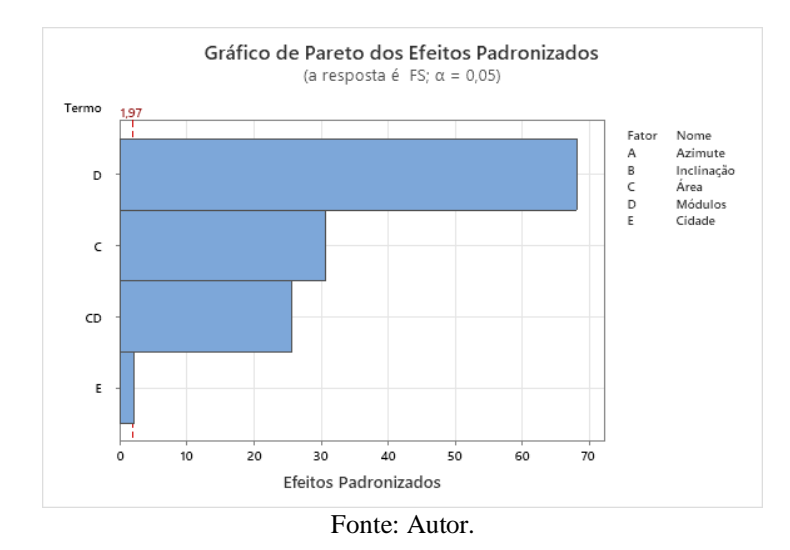

Figura 17 - Gráfico de Pareto para fração solar média anual.

O gráfico indica que o fator mais influente na resposta é o módulo escolhido, seguido pela área do conjunto de módulos, depois pede-se a interação módulo *x* área e por fim pela cidade escolhida.

A partir das equações de regressão e também dos resultados da análise de variância e dos coeficientes codificados, foi possível comprovar o gráfico de Pareto. Contudo, percebe-se que ao analisarmos a Tabela 6 dos coeficientes codificados temos o fator cidade ainda sendo importante para o modelo e segundo o intervalo de confiabilidade pode-se concluir que a cidade 3 (Recife) e 4 (Manaus) obtiveram os melhores resultados a partir da aplicação do modelo.

Quanto a análise do  $R^2$ ,  $R^2$ <sub>Predito</sub> e  $R^2$ <sub>Ajustado</sub>, o valor obtido antes da de empregado o intervalo de confiabilidade foi de 98,97%, 98,69% e 98,30%. Refinando o modelo, os valores ficaram abaixo do esperado para o resultado desejado. R<sup>2</sup> teve como valor 97,34%, R<sup>2</sup><sub>Predito</sub> com 97,06% e o R<sup>2</sup>Ajustado 97,21%. Isso significa, que o modelo diminui o ajuste de dados quando o intervalo de confiabilidade é aplicado.

<span id="page-25-1"></span>Analisando agora os gráficos dos resíduos para o modelo empregado, na Figura 17 abaixo é apresentado o gráfico de probabilidade normal.

Figura 18 - Gráfico de probabilidade normal para a fração solar média anual.

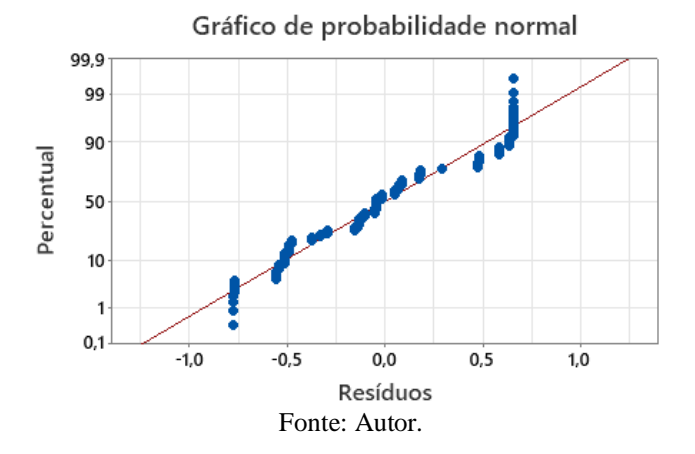

A partir da linha de tendência de cor vermelha apresentada no gráfico, pode-se notar que os resultados descritos pelos pontos azuis que o modelo segue um padrão de resposta. Outra conclusão que pode ser obtida interpretando o gráfico é que os resíduos estão distribuídos normalmente.

A seguir é apresentado o gráfico de resíduos *x* valor ajustado para o modelo estudado.

<span id="page-26-0"></span>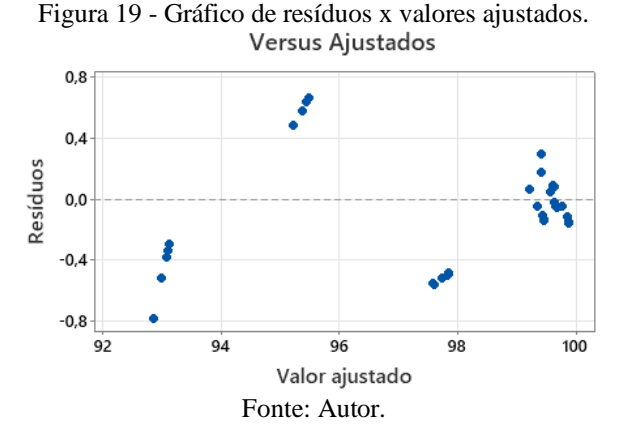

<span id="page-26-1"></span>Interpretando o gráfico acima, pode-se dizer que os resíduos estão distribuídos aleatoriamente e que possuem variância constante pelo fato de os pontos estarem distribuídos em torno de zero. Apesar de termos alguns pontos próximos da linha central, isso não prejudica o modelo. A seguir, é apresentada a relação de resíduos x ordem de observação.

Figura 20 - Gráfico de resíduos x ordem.

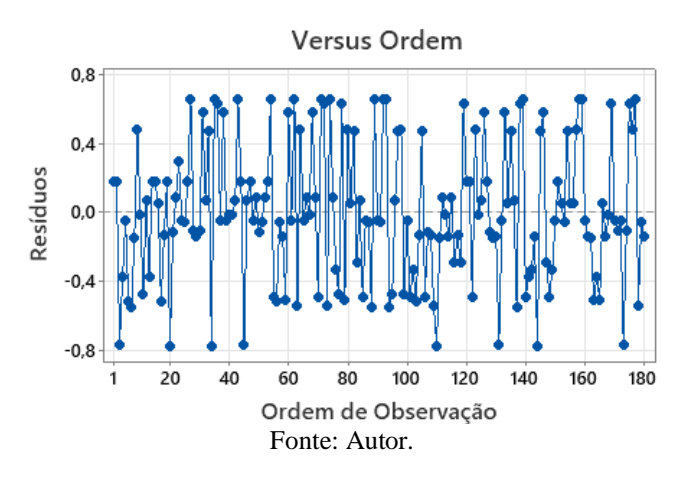

O gráfico apresenta os resíduos distribuídos aleatoriamente em torno da linha central ao longo da linha temporal dos experimentos. Assim, pode-se concluir que os resíduos são independentes uns dos outros.

# <span id="page-26-2"></span>**6 CONCLUSÃO**

O estudo desenvolvido, teve como intuito a análise da geração de energia para um frigorífico padrão a partir de painéis solares térmicos aplicados no *software* TRNSYS. Com o auxílio do software estatístico MINITAB, foi possível determinar o número de experimentos a serem realizados tanto para análise de geração de energia média anual quanto para a da fração solar. Ao total foram realizados 360 experimentos, nos quais foram alterados os valores dos parâmetros escolhidos, de forma a atender o tipo de análise escolhida que foi a de *Box-Behnken.*

A partir dos resultados para a análise de geração de energia média anual, notou-se que os resultados para o modelo garantiram a sua validação. Com os resultados da análise de  $R^2$ ,  $R^2$ Ajustado e  $R^2$ <sub>Predito</sub>, foi possível verificar que o modelo está bem ajustado e, também, que é possível predizer termos que possam ser retirados na análise e que ajustando o modelo a partir da aplicação do intervalo de

confiabilidade foi possível tornar o modelo mais objetivo. Quanto à análise de resíduos, foi possível verificar uma alternância provocada na análise devido ao tipo de módulo a ser escolhido. Ainda, foi possível observar que esse parâmetro é o que mais influencia na geração de energia, conforme mostram os gráficos de Pareto e gráficos de geração de energia para os dois tipos de módulos. Através dos demais gráficos de resíduos, notou-se que o modelo possui seus resíduos distribuídos de forma aleatória e que são independentes uns dos outros.

Quanto a análise da fração solar média anual, após aplicado o intervalo de confiabilidade e verificado os  $R^2$ ,  $R^2$ Ajustado e  $R^2$ Predito, notou-se a diminuição dos valores destes termos para o modelo aplicado. A partir dos gráficos de resíduos notou-se que o modelo segue um padrão de resposta significativo e que os resíduos estão aleatoriamente distribuídos e são independentes uns dos outros. Através do gráfico de Pareto foi possível concluir que o fator tipo de módulo é o mais importante para o modelo estudado.

Com relação às equações de regressão, foi possível verificar que ambas as análises tiveram como fatores importantes o tipo de módulo a ser empregado e também a área de conjunto de módulos. Isso acontece pelas relações com relação a irradiação e os resultados que foram analisados. No caso da análise de fração solar média anual, verificou-se uma dependência nas equações de regressão quanto ao fator cidade e se percebe que o fator não está propriamente inserido nas equações, mas sim como forma de escolha de qual equação escolher.

Por fim, tem-se que o modelo pode ser aplicado tanto para a análise da geração de energia quanto para avaliação da fração solar. Quanto a geração de energia percebe-se que o modelo não depende da cidade onde está sendo implementado, mas sim das características de área e tipo de módulo. Quanto à fração solar a justificativa para a dependência do fator cidade no desempenho do modelo, ocorre devido ao cálculo da fração solar, depender da irradiação incidente que o módulo solar está recebendo e esses valores são distintos para cada cidade do Brasil.

# **REFERÊNCIAS BIBLIOGRÁFICAS**

<span id="page-28-0"></span>ASHTON, Pat. Getting started: Getting started. **Quick Hits for New Faculty: Successful Strategies by Award-Winning Teachers**, [*s. l.*], p. 4–6, 2004.

BARRETO, Rafael De Oliveira. AR CONDICIONADO SOLAR – CICLO DE ADSORÇÃO. [*s. l.*], 2018.

BORGNAKKE, Van Wylen Sonntag. **Fundamentos da Termodinâmica-Edgard Blucher Ltda**. [*S. l.: s. n.*], 1998.

CARVALHO, Enio. RESFRIADORAS DE LÍQUIDOS POR ABSORÇÃO H 2 O-LiBr DE SIMPLES E DUPLO EFEITO , INCLUINDO O EFEITO DE ADITIVOS E CLIMA LOCAL. [*s. l.*], 2007.

CASCETTA, Furio *et al.* Transient Simulation of a Solar Cooling System for an Agro-Industrial Application. *In*: , 2018. **Energy Procedia**. [*S. l.*]: Elsevier Ltd, 2018. p. 328–335. Disponível em: https://doi.org/10.1016/j.egypro.2018.08.085

EPE, Empresa de Pesquisa Energética. **Publicações**. [*S. l.*], 2019. Disponível em: https://www.epe.gov.br/pt/publicacoes-dados-abertos/publicacoes/consumo-de-energia-

eletrica/consumo-anual-de-energia-eletrica-por-classe-(nacional). Acesso em: 9 abr. 2021.

FROZZA, Janquiel Fernando. Eficiência Energética Em Indústria Frigorífica: Desafios de Implantação. [*s. l.*], p. 127, 2013.

HO, Denny. Universidade de são paulo – escola politécnica departamento de engenharia mecânica. [*s. l.*], 2007.

KALOGIROU, Soteris A. **Solar Energy Engineering: Processes and Systems: Second Edition**. [*S. l.: s. n.*], 2014. Disponível em: https://doi.org/10.1016/C2011-0-07038-2

KLEIN, S. A. et al. **TRNSYS - Official Website**. [*S. l.*], 2021. Disponível em: https://sel.me.wisc.edu/trnsys/features/features.html. Acesso em: 29 abr. 2021.

MINITAB. **Gráficos de efeitos para Analisar experimento de superfície de resposta - Minitab**. [*S. l.*], 2019a. Disponível em: https://support.minitab.com/pt-br/minitab/18/help-andhow-to/modeling-statistics/doe/how-to/response-surface/analyze-response-surface-

design/interpret-the-results/all-statistics-and-graphs/effects-plots/. Acesso em: 2 nov. 2021.

MINITAB. **Gráficos de resíduos para Ajustar modelo de regressão - Minitab**. [*S. l.*], 2019b. Disponível em: https://support.minitab.com/pt-br/minitab/18/help-and-how-to/modelingstatistics/regression/how-to/fit-regression-model/interpret-the-results/all-statistics-andgraphs/residual-plots/. Acesso em: 2 nov. 2021.

MINITAB. **Interpretar todas as estatísticas para Regressão dos melhores subconjuntos -**

**Minitab**. [*S. l.*], 2019c. Disponível em: https://support.minitab.com/pt-br/minitab/18/help-andhow-to/modeling-statistics/regression/how-to/best-subsets-regression/interpret-the-results/allstatistics/. Acesso em: 2 nov. 2021.

MINITAB. **Introdução - Minitab**. [*S. l.*], 2017. Disponível em: https://support.minitab.com/pt-br/minitab/18/getting-started/. Acesso em: 30 abr. 2021.

MONTGOMERY, Douglas C. **Design and Analysis of Experiments Eighth Edition**. [*S. l.: s. n.*], 2012. ISSN 00401706. Disponível em: https://doi.org/10.1198/tech.2006.s372

SOLID. **Global perspective on solar heating and cooling | Solarthermalworld**. [*S. l.*], 2020. Disponível em: https://www.solarthermalworld.org/news/global-perspective-solar-heatingand-cooling. Acesso em: 9 abr. 2021.

SOLID. **Singapore: Second Largest Solar Cooling Installation Worldwide | Solarthermalworld.** [*S. l.*], 2014. Disponível em: https://www.solarthermalworld.org/installation/singapore-second-largest-solar-coolinginstallation-worldwide. Acesso em: 9 abr. 2021.